## GTH21 TRANSFORMER CONTROLLER FOR HEATING AND COOLING WITH MODBUS

## Modbus register map

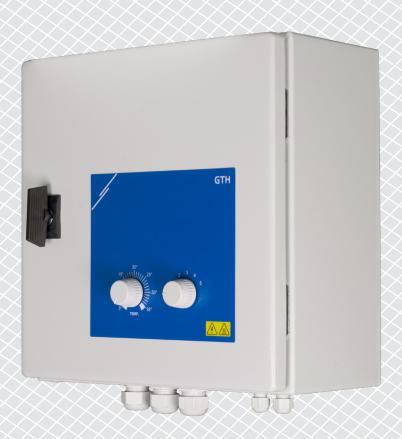

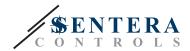

## **MODBUS REGISTER MAP**

|   |                          | Data type           | Description                         | Raw data range | Values                                                                                                    |  |  |
|---|--------------------------|---------------------|-------------------------------------|----------------|----------------------------------------------------------------------------------------------------|--|--|
|   | Operating mode           | unsigned<br>integer | Operating mode selected             | 0-6            | 0 = Auto mode<br>1 = Position 1<br>2 = Position 2<br>3 = Position 3<br>4 = Position 4<br>5 = Position 5<br>6 = Standby Mode (OFF)                                                                             |  |  |
|   | Temperature sensor state | unsigned<br>integer | Connected temperature sensor status | 0-3            | <ul> <li>0 = Connected</li> <li>1 = Not connected or temperature is higher than operating rang</li> <li>2 = Short circuit or temperature is lower than operating range</li> <li>3 = Not calibrated</li> </ul> |  |  |
| 1 | Temperature setpoint     | unsigned<br>integer | Temperature setpoint                | 50-350         | 50 = 5,0 °C<br>350 = 35,0 °C                                                                                                    |  |  |
|   | Actual<br>temperature    | signed<br>integer   | Temperature value measured          | -100—400       | -100 = -10,0 °C<br>400 = 40,0 °C                                                                                                    |  |  |
| i | Output step              | unsigned<br>integer | Output step                         | 0—15           | In Auto and Manual mode:  0 = OFF  1 = Step 1  2 = Step 2  3 = Step 3  4 = Step 4  5 = Step 5  In Overwrite Mode:  10 = OFF  11 = Step 1  12 = Step 2  13 = Step 3  14 = Step 4  15 = Step 5                  |  |  |
|   | 230 VAC output           | unsigned<br>integer | 230 VAC output status               | 0—11           | In Auto and Manual mode:  0 = Off / 0 VAC  1 = On / 230 VAC  In Overwrite Mode:  10 = Off / 0 VAC  11 = On / 230 VAC                                                                                          |  |  |
|   | Control mode             | unsigned<br>integer | Cooling or Heating mode             | 0, 1           | 0 = Cooling<br>1 = Heating                                                                                                    |  |  |

MBRM-GTH21-L22-EN-000-22/06/2023 www.sentera.eu 2 - 4

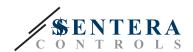

|    |                              | Data type     | Description                                                                                                    | Raw data range | Values                         |                                | Factory default values |
|----|------------------------------|---------------|----------------------------------------------------------------------------------------------------|----------------|--------------------------------|--------------------------------|------------------------|
| 1  | Device slave address         | unsigned int. | Modbus device address                                                                                                    | 1—247          |                                |                                | 1                      |
| 2  | Modbus baud rate             | unsigned int. | Modbus communication baud rate                                                                                                    | 0-6            | 5 =                            | 19.200                         | 2                      |
| 3  | Modbus parity                | unsigned int. | Parity check mode                                                                                                    | 0-2            | 1 =                            | 8N1<br>8E1<br>8O1              | 1                      |
| 4  | Device type                  | unsigned int. | Device type (Read only)                                                                                                    |                | GTH21-75L22 =<br>GTH21100L22 = |                                |                        |
| 5  | HW version                   | unsigned int. | Hardware version of the device (Read only)                                                                                                    |                |                                | HW version 1.0                 |                        |
| 6  | FW version                   | unsigned int. | Firmware version of the device (Read only)                                                                                                    |                | 0 x 0100 =                     | FW version 1.0                 |                        |
| 7  |                              |               | Reserved, returns 0                                                                                                    |                |                                |                                |                        |
| 8  | Modbus safety<br>timeout     | unsigned int. | Timeout setting for no Modbus communication. After time runs out, regulated output will be set to "position 1" value and unregulated output to "OFF state" | 0-60           |                                | no timeout<br>60 minutes       | 0                      |
| 9  | Modbus resistor termination  | unsigned int. | Modbus termination resistor                                                                                                    | 0, 1           |                                | disconnected connected         | 0                      |
| 10 | Modbus registers reset       | unsigned int. | Resets Modbus holding registers to default values. When finished this register is automatically reset to '0'                                               | 0, 1           |                                | Idle<br>Reset Modbus Registers | 0                      |
| 11 | Proportional range           | unsigned int. | Proportional range value in °C                                                                                                    | 10—100         |                                | 1,0 °C<br>10,0 °C              | 20                     |
| 12 | Temperature<br>hysteresis    | unsigned int. | Temperature hysteresis for each step                                                                                                    | 1—10           |                                | 0,1 °C<br>1,0 °C               | 4                      |
| 13 | Output step overwrite enable | unsigned int. | Enables the direct control over regulated output steps                                                                                                    | 0, 1           |                                | Disabled<br>Enabled            | 0                      |

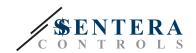

| HOLDING REGISTERS |                                    |              |                                                                                   |                |                                                                               |                        |
|-------------------|------------------------------------|--------------|-----------------------------------------------------------------------------------|----------------|-------------------------------------------------------------------------------|------------------------|
|                   |                                    | Data type    | Description                                                                       | Raw data range | Values                                                                        | Factory default values |
| 14                | Output step overwrite              | unsigned int | Overwrite regulated output step. Active only if Holding register 13 is set to 1   | 0-5            | 0 = OFF<br>1 = Step 1<br>2 = Step 2<br>3 = Step 3<br>4 = Step 4<br>5 = Step 5 | 0                      |
| 15                | 230 VAC output<br>overwrite enable | unsigned int | Enables the direct control over 230 VAC (unregulated) output.                     | 0, 1           | 0 = Disabled<br>1 = Enabled                                                   | 0                      |
| 16                | 230 VAC output<br>overwrite        | unsigned int | Unregulated 230 VAC output On/Off. Active only if Holding register 15 is set to 1 | 0, 1           | 0 = Off / 0 VAC<br>1 = On / 230 VAC                                           | 0                      |

Note: The holding registers can be managed via the following Modbus commands: "Read Holding Registers", "Write Single Register" or "Write Multiple Registers".

The free Sentera configuration and monitoring software 3SModbus can be downloaded via: https://www.sentera.eu/en/3smcenter